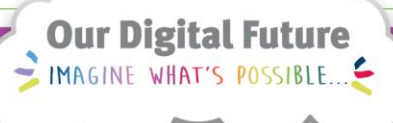

**ieMR Advanced** 

## **PowerChart icons**

**Quick reference guide**

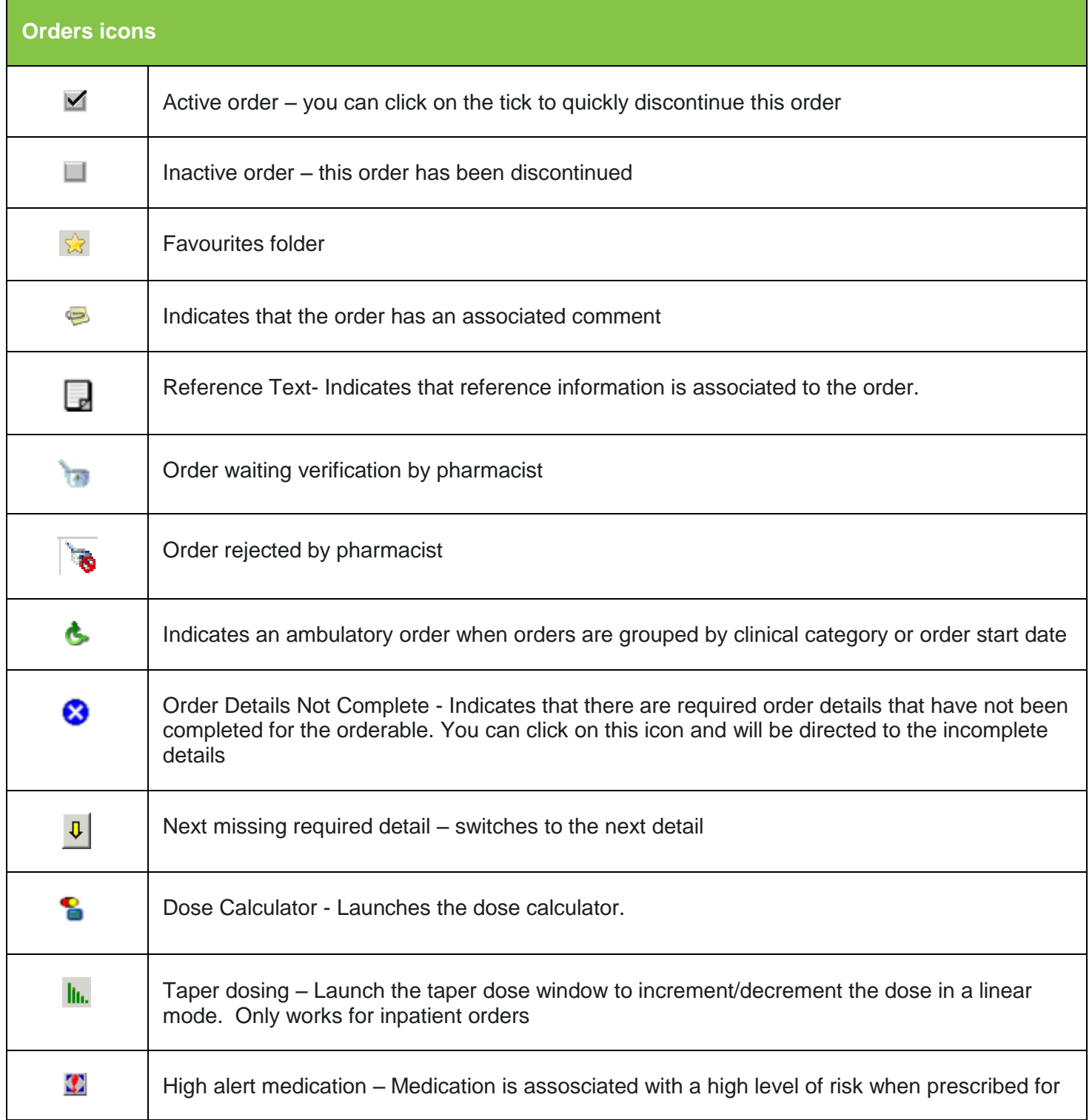

**Application: ieMR Advanced quick reference guide 12.03.2018 - 1 -**

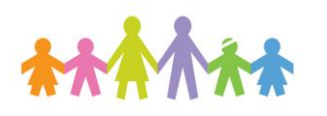

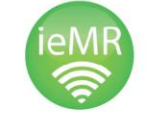

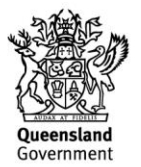

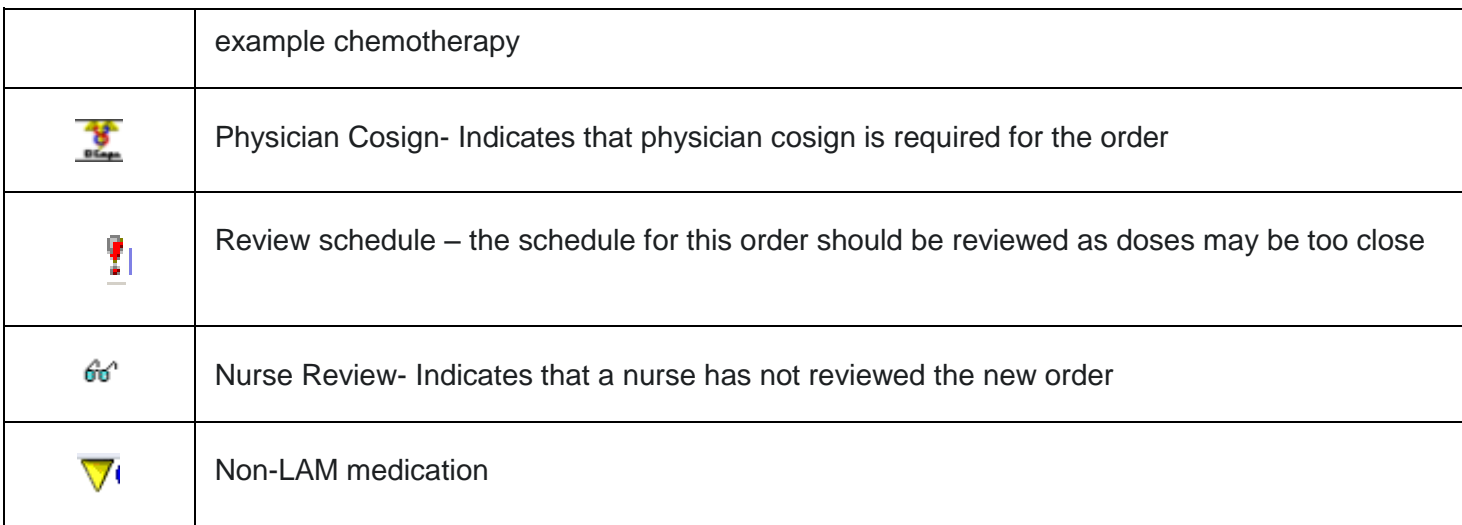

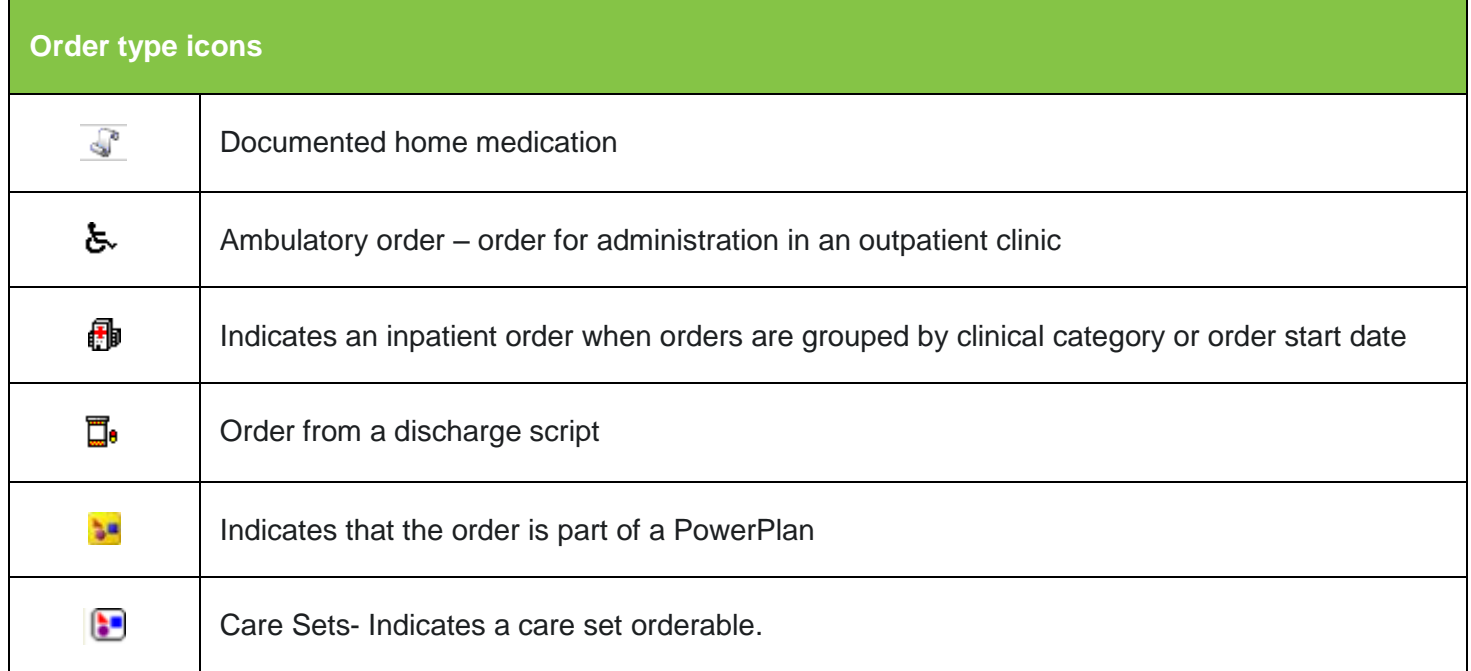

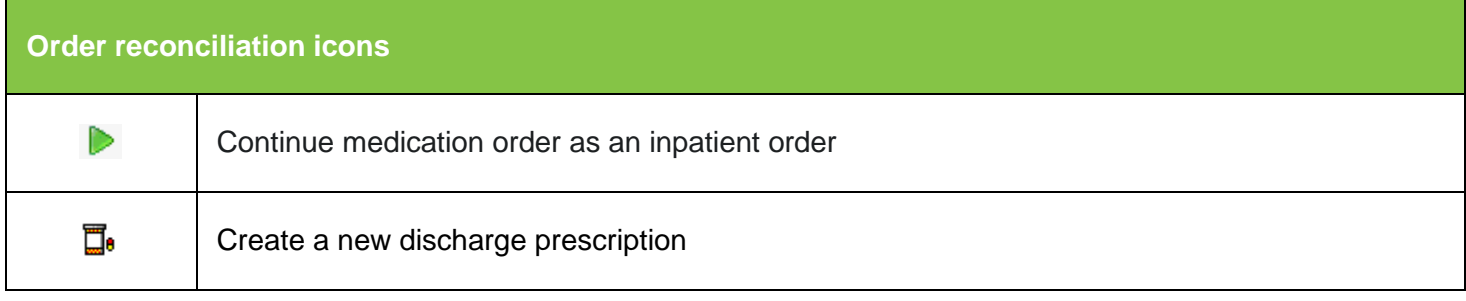

**Application: ieMR Advanced quick reference guide 12.03.2018 - 2 -**

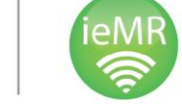

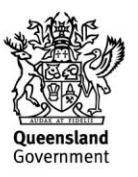

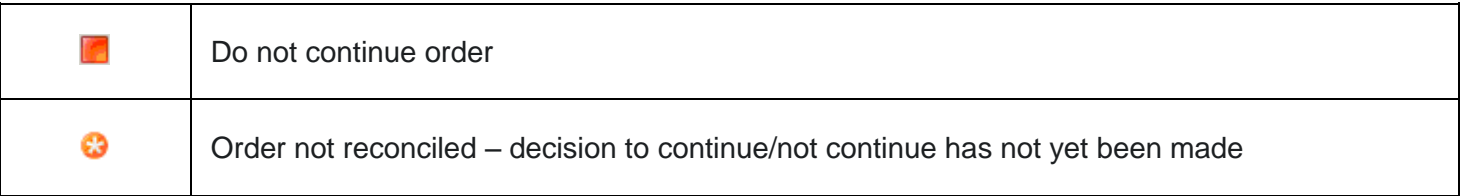

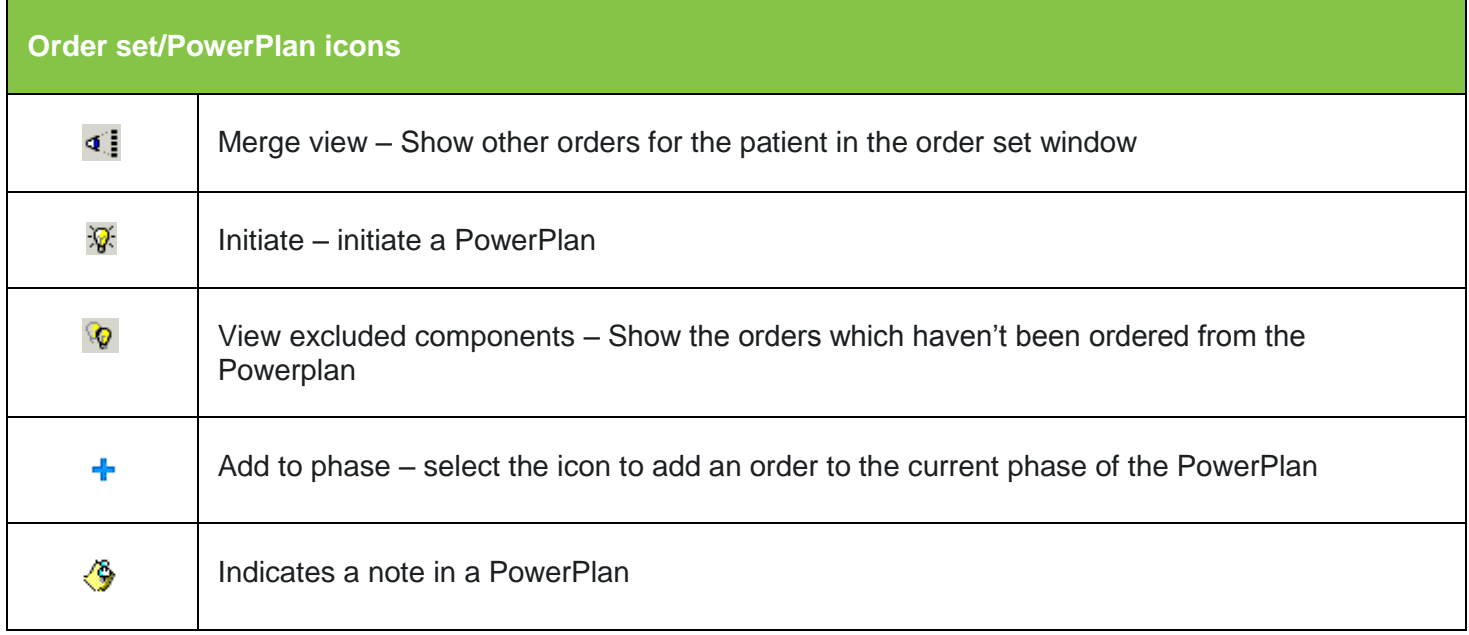

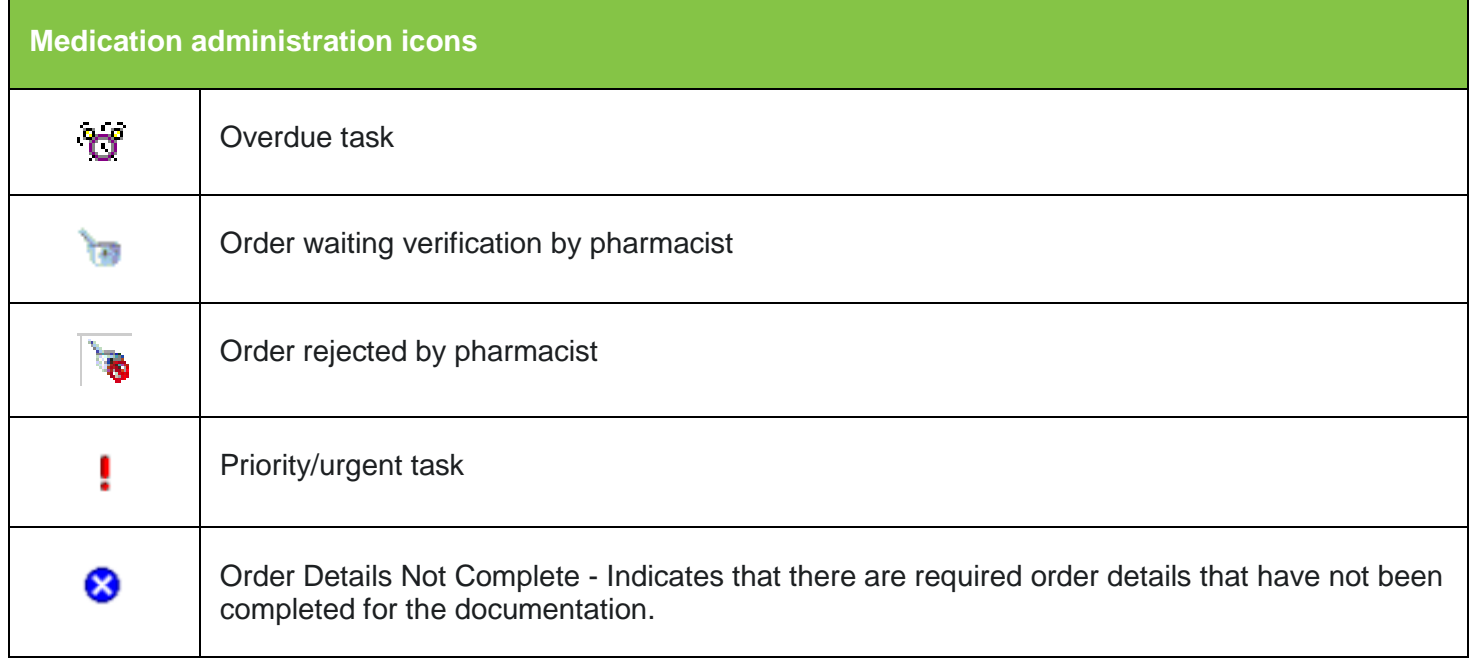

**Application: ieMR Advanced quick reference guide 12.03.2018 - 3 -**

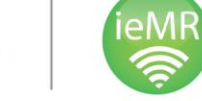

\*N

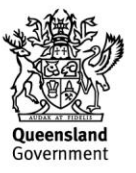

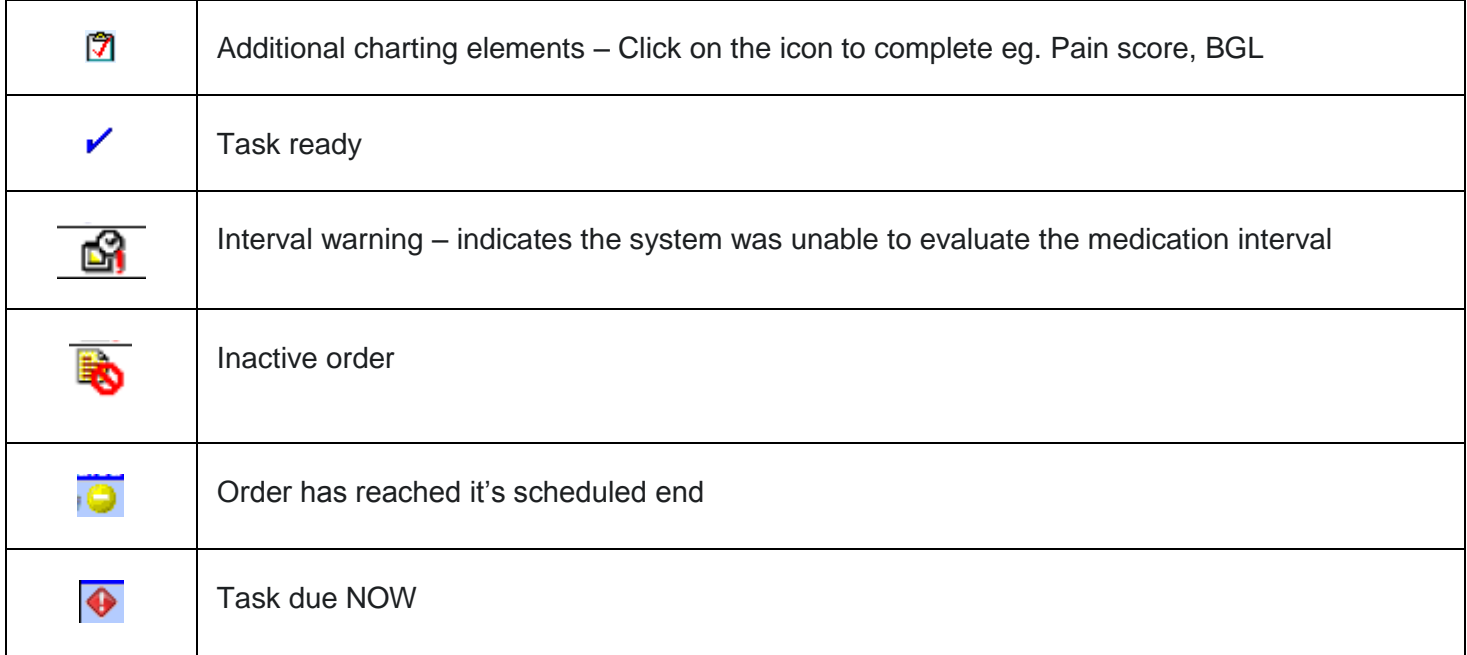

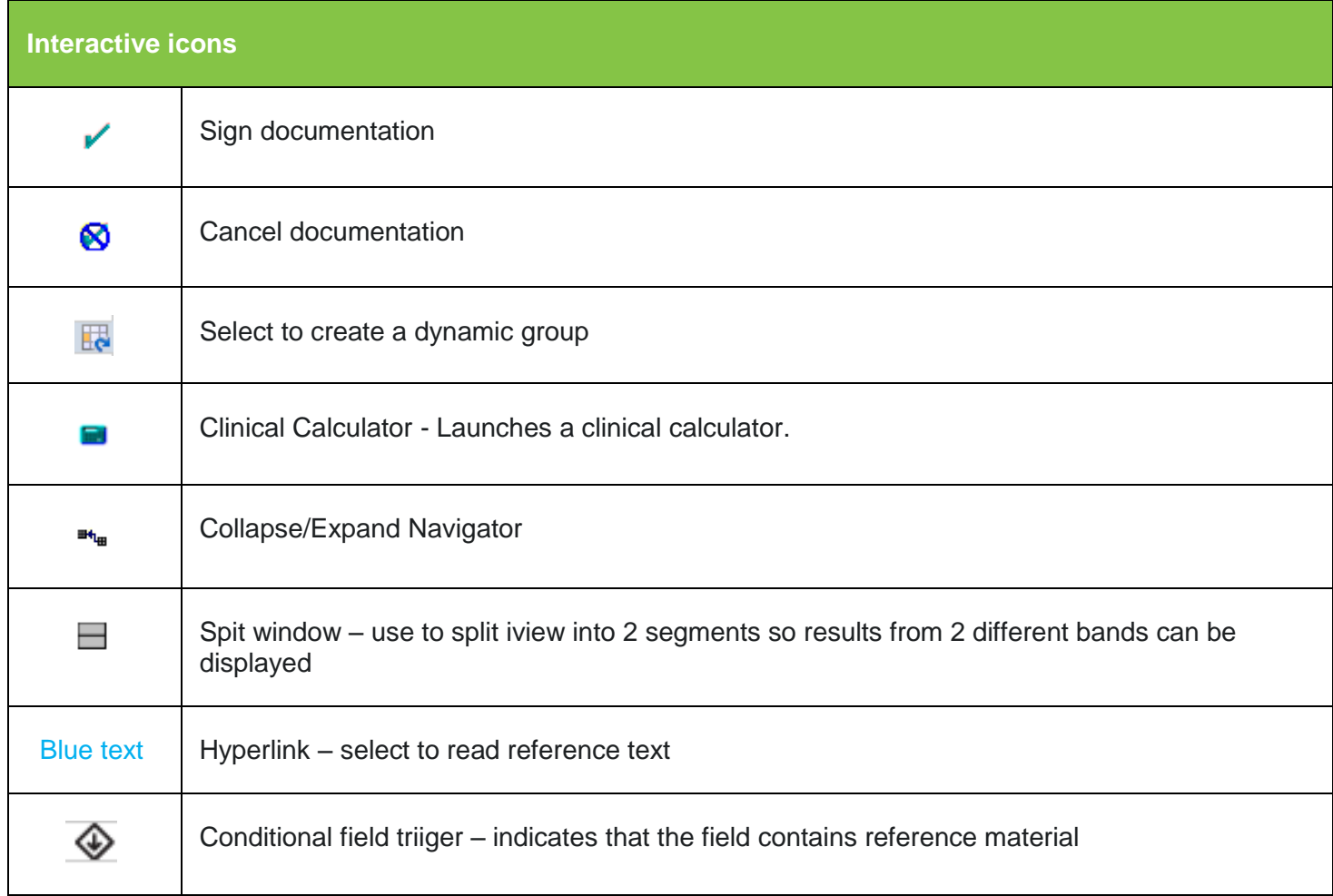

**Application: ieMR Advanced quick reference guide 12.03.2018 - 4 -**

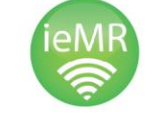

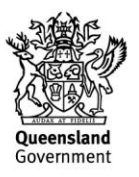

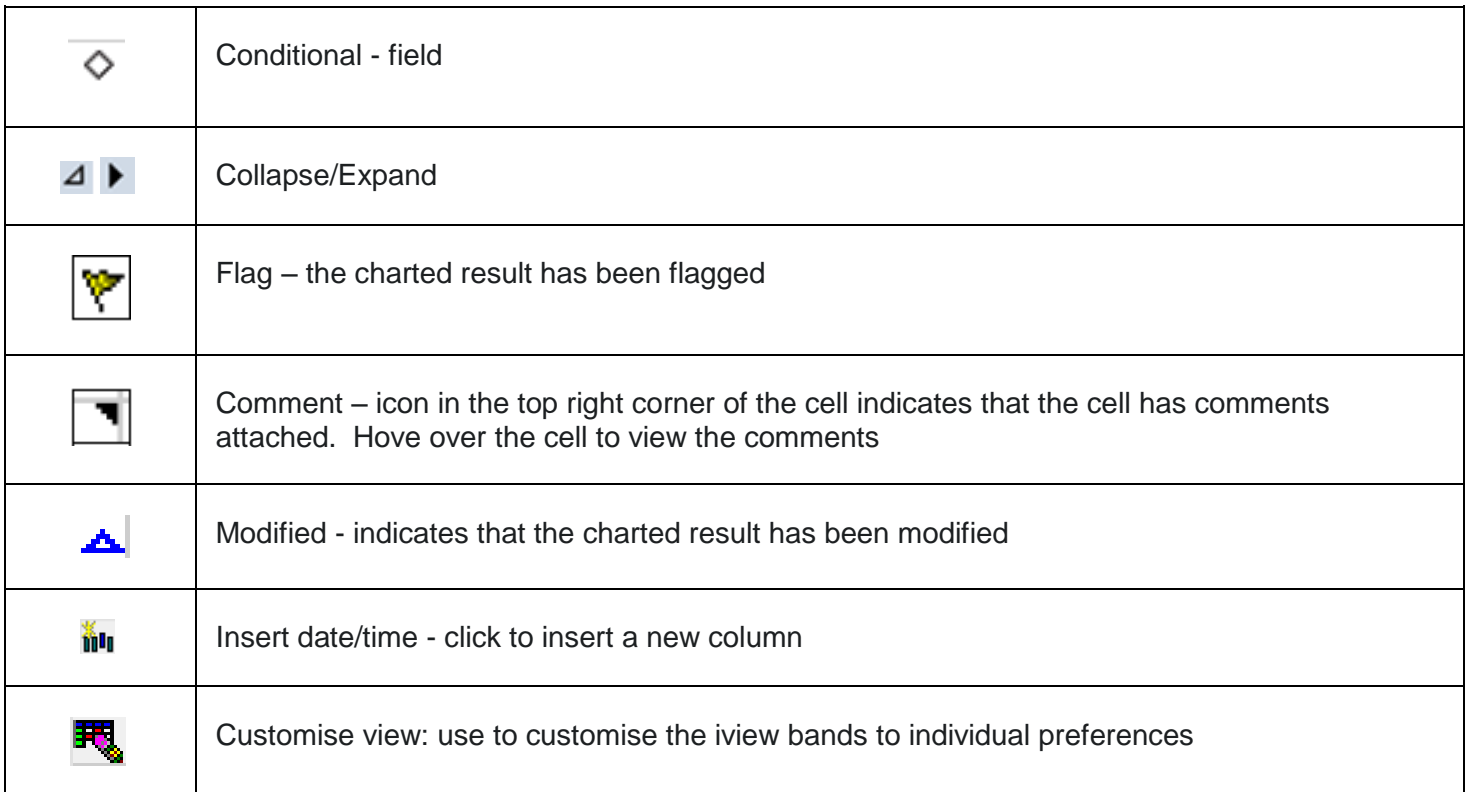

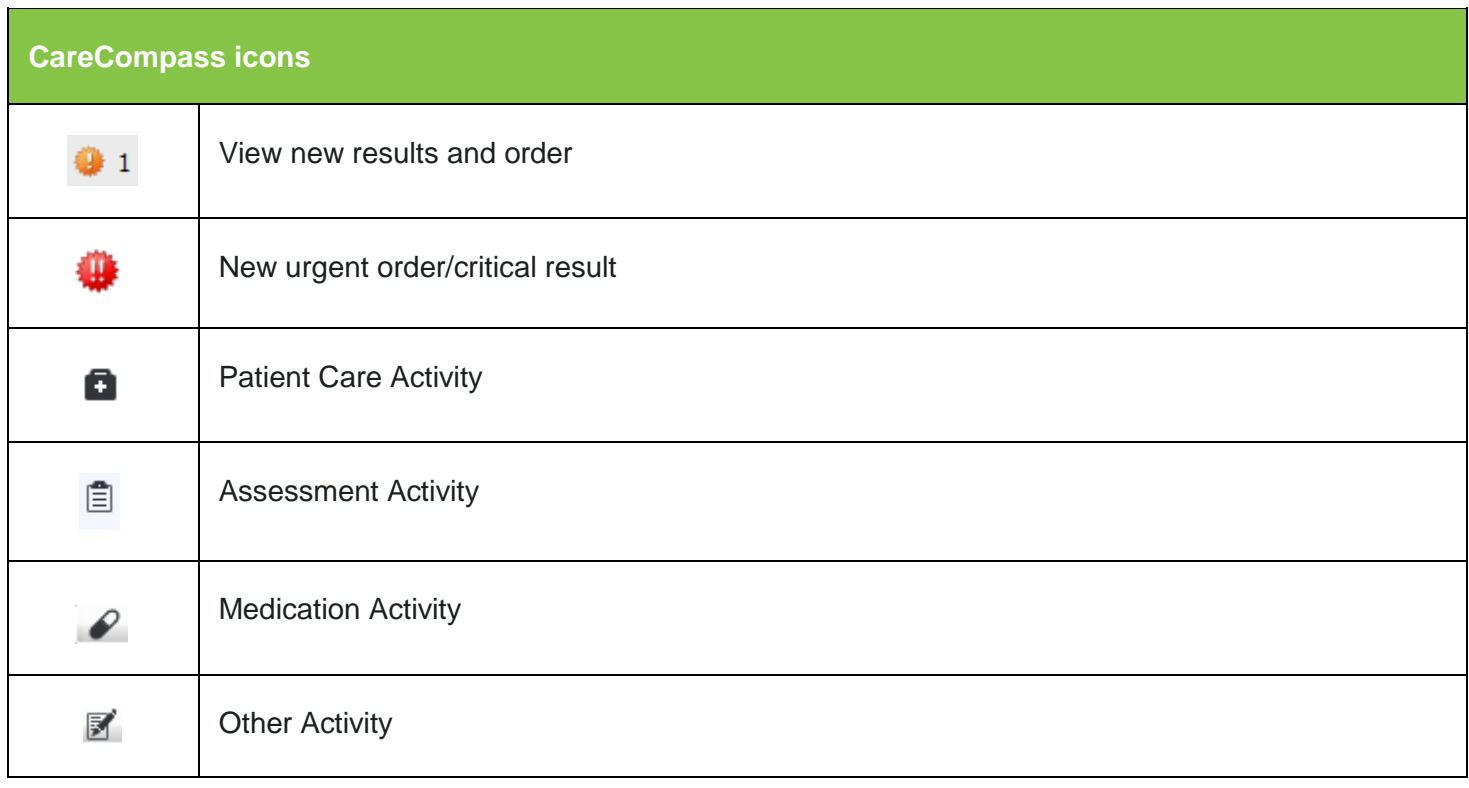

**Application: ieMR Advanced quick reference guide 12.03.2018 - 5 -**

\*\*1

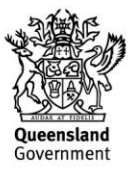

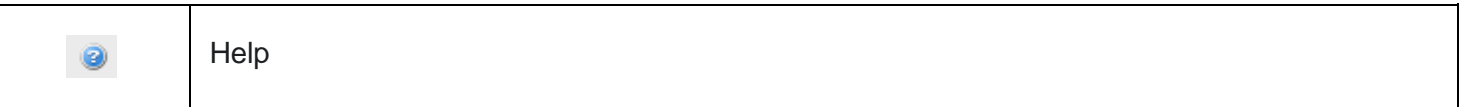

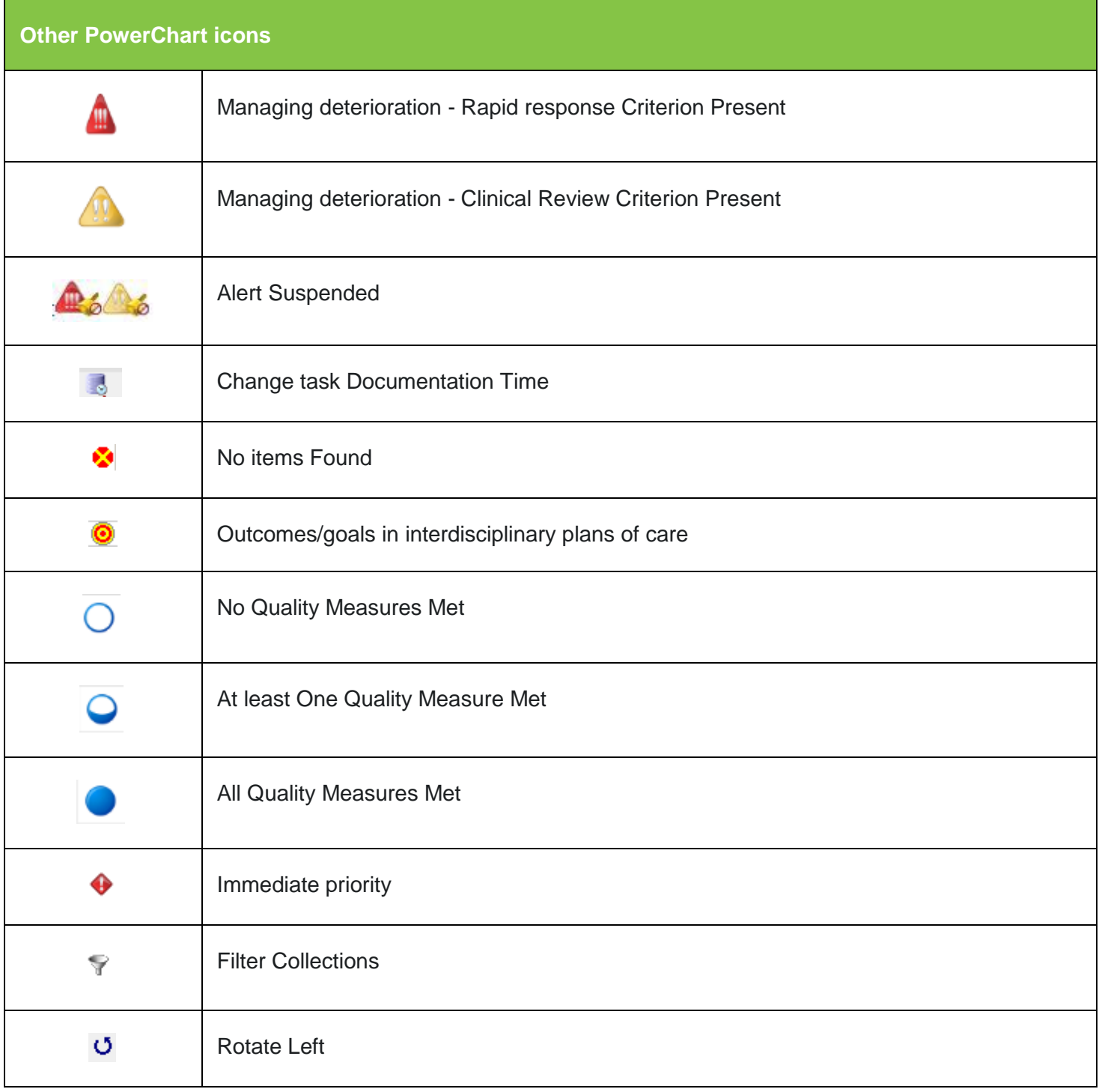

**Application: ieMR Advanced quick reference guide 12.03.2018 - 6 -**

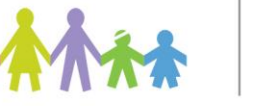

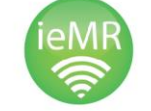

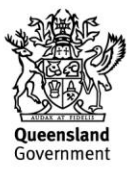

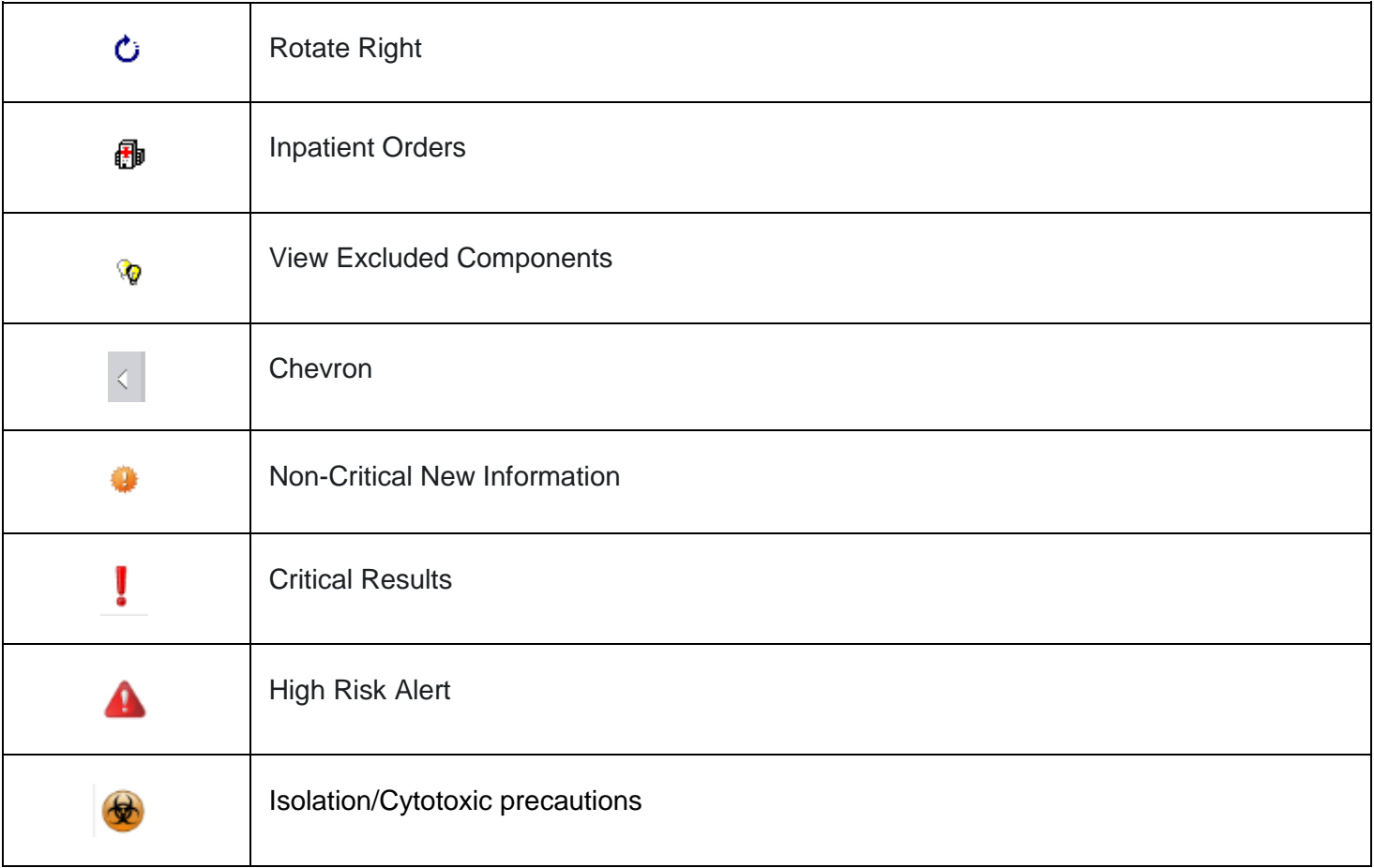

**Application: ieMR Advanced quick reference guide 12.03.2018 - 7 -**

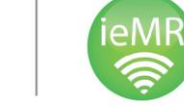

オオカカオ

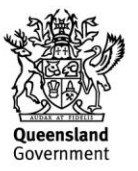